## Liberar minha fila de trabalho para outro servidor

## 06/05/2024 06:40:38

## **Imprimir artigo da FAQ**

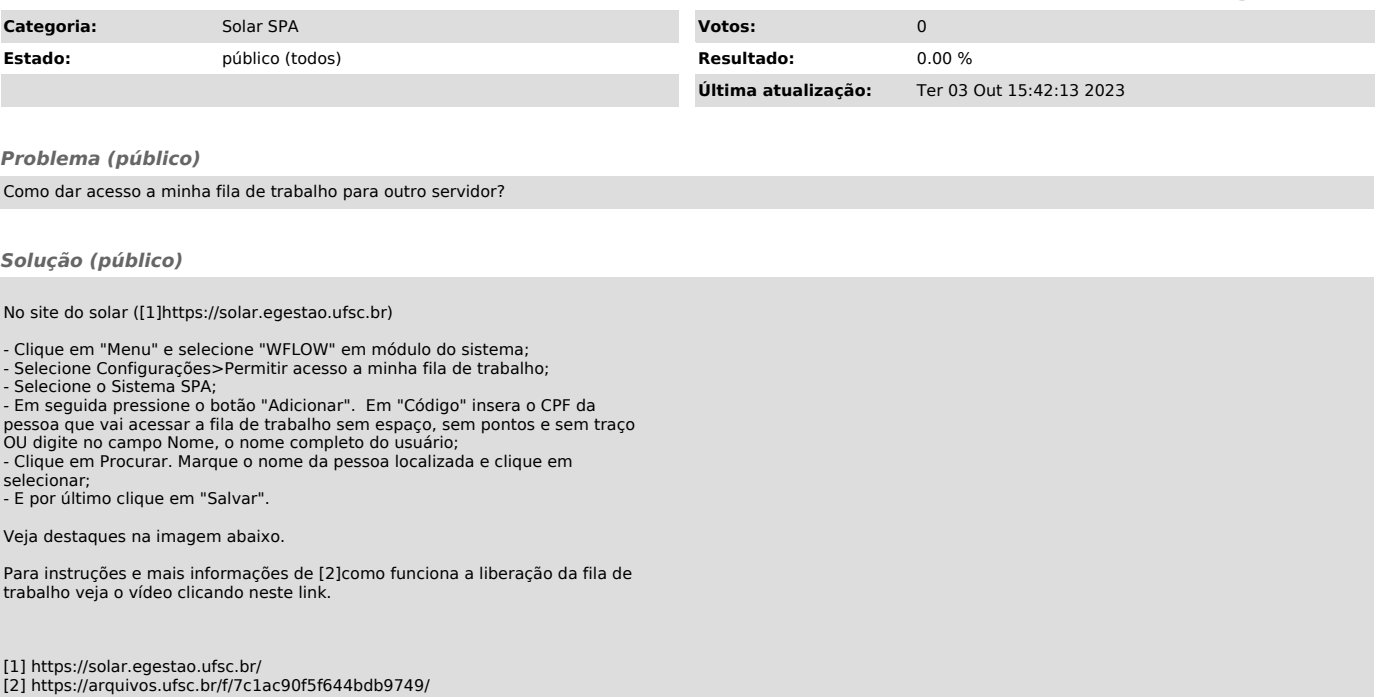